## Προσομοίωση Δικτύων

5η Άσκηση Study of TCP versions over FTP application

# Δημιουργία multihop τοπολογίας

Based on already existing example create the following network

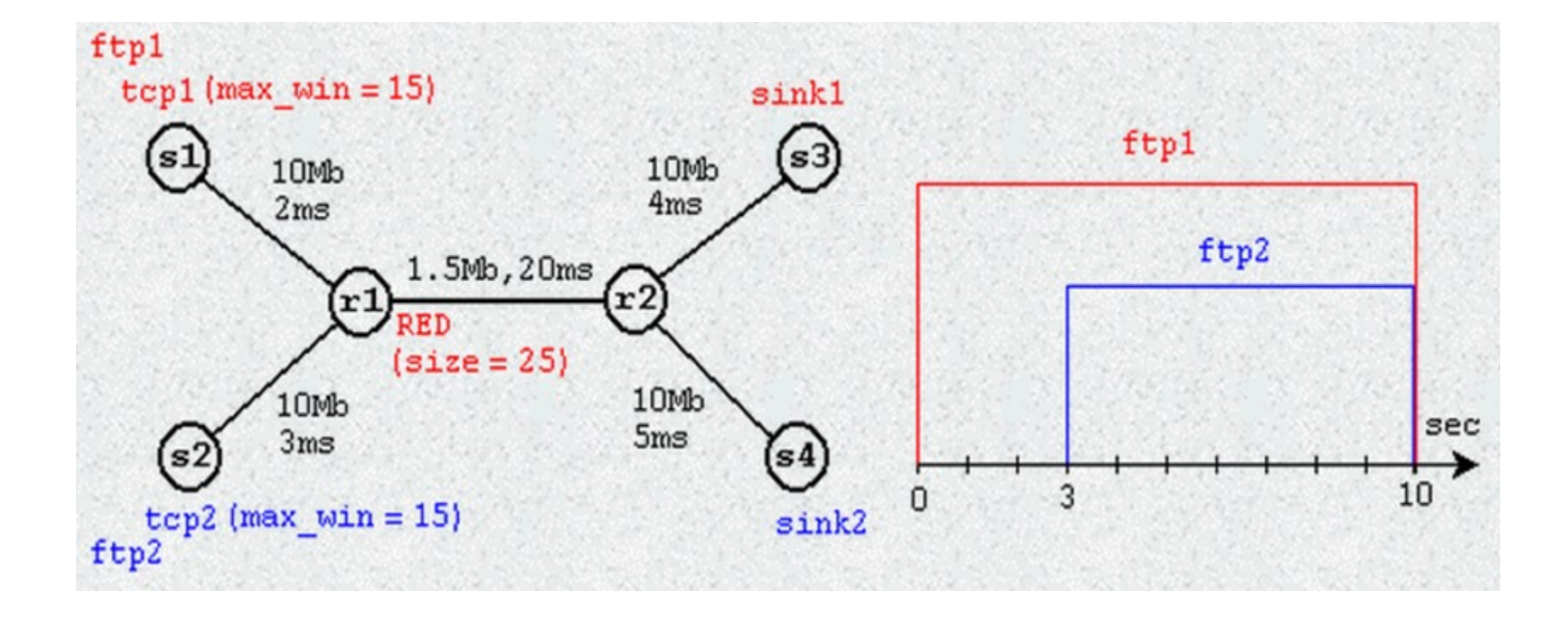

# Δημιουργία τοπολογίας

- #Create nodes
- set node\_(s1) [\$ns node]
- set node\_(s2) [\$ns node]
- set node\_(r1) [\$ns node]
- set node (r2) [\$ns node]
- set node (s3) [\$ns node]
- set node\_(s4) [\$ns node]

# Δημιουργία τοπολογίας

#Create a duplex link between the nodes \$ns duplex-link \$node\_(s1) \$node\_(r1) 10Mb 2ms DropTail \$ns duplex-link \$node\_(s2) \$node\_(r1) 10Mb 3ms DropTail \$ns duplex-link \$node\_(r1) \$node\_(r2) 1.5Mb 20ms RED \$ns queue-limit \$node\_(r1) \$node\_(r2) 25 \$ns queue-limit \$node\_(r2) \$node\_(r1) 25 \$ns duplex-link \$node\_(s3) \$node\_(r2) 10Mb 4ms DropTail \$ns duplex-link \$node\_(s4) \$node\_(r2) 10Mb 5ms DropTail

# Δημιουργία τοπολογίας

#better presentation for NAM \$ns duplex-link-op \$node\_(s1) \$node\_(r1) orient right-down \$ns duplex-link-op \$node\_(s2) \$node\_(r1) orient right-up \$ns duplex-link-op \$node\_(r1) \$node\_(r2) orient right \$ns duplex-link-op \$node\_(s3) \$node\_(r2) orient left-down \$ns duplex-link-op \$node\_(s4) \$node\_(r2) orient left-up

### Προσθήκη για καλύτερη απεικόνιση

#Create a simulator object

set ns [new Simulator]

#Define different colors for data flows (for NAM) \$ns color 1 Blue \$ns color 2 Red

# Ροή Δεδομένων FTP over TCP

#Create data flows

- set tcp1 [new Agent/TCP]
- \$tcp1 set window\_ 10
- \$tcp1 set packetSize\_ 700
- \$tcp1 set fid\_ 1
- \$ns attach-agent \$node\_(s1) **\$tcp1**
- set sink1 [new Agent/TCPSink]
- \$ns attach-agent \$node\_(s3) **\$sink1**
- \$ns connect \$tcp1 \$sink1

set ftp1 [new Application/FTP] \$ftp1 attach-agent \$tcp1

## Supported TCP Versions

- **Agent/TCP - a "tahoe" TCP sender**
- **Agent/TCP/Reno - a "Reno" TCP sender**
- **Agent/TCP/Newreno - Reno with a modification**
- Agent/TCP/Sack1 TCP with selective repeat (follows RFC2018)
- **Agent/TCP/Vegas - TCP Vegas**
- Agent/TCP/Fack Reno TCP with "forward acknowledgment"
- **Agent/TCP/Linux - a TCP sender with SACK support that runs TCP congestion control modules from Linux kernel**

## Supported TCP Versions

- **Agent/TCP - a "tahoe" TCP sender**
- **Agent/TCP/Reno - a "Reno" TCP sender**
- **Agent/TCP/Newreno - Reno with a modification**
- Agent/TCP/Sack1 TCP with selective repeat (follows RFC2018)
- **Agent/TCP/Vegas - TCP Vegas**
- Agent/TCP/Fack Reno TCP with "forward acknowledgment"
- **Agent/TCP/Linux - a TCP sender with SACK support that runs TCP congestion control modules from Linux kernel**

### Supported TCP Versions

Agent/TCP set window 20;# max bound on window size Agent/TCP set windowInit 1;# initial/reset value of cwnd Agent/TCP set windowOption 1;# cong avoid algorithm (1: standard) Agent/TCP set windowConstant 4;# used only when windowOption != 1 Agent/TCP set windowThresh 0.002;# used in computing averaged window Agent/TCP set overhead  $\theta$ ;#!=0 adds random time between sends Agent/TCP set ecn  $\theta$ ;# TCP should react to ecn bit Agent/TCP set packetSize 1000;# packet size used by sender (bytes) Agent/TCP set bugFix true;# see explanation Agent/TCP set slow start restart true;# see explanation Agent/TCP set tcpTick 0.1 ;# timer granulatiry in sec (.1 is NONSTANDARD) Agent/TCP set maxrto 64;# bound on RTO (seconds) Agent/TCP set dupacks 0;# duplicate ACK counter Agent/TCP set ack 0;# highest ACK received Agent/TCP set cwnd  $\theta$  ;# congestion window (packets) Agent/TCP set awnd 0;# averaged cwnd (experimental) Agent/TCP set ssthresh 0;# slow-stat threshold (packets)  $Agent/TCP$  set rtt  $0$ ;# rtt sample Agent/TCP set srtt 0;# smoothed (averaged) rtt Agent/TCP set rttvar 0;# mean deviation of rtt samples Agent/TCP set backoff 0;# current RTO backoff factor Agent/TCP set maxseq 0;# max (packet) seq number sent

http://nsnam.isi.edu/nsnam/index.php/Manual:\_TCP\_Agents

# Σενάριο ΑΝΑΦΟΡΑΣ

- **Με βάση τις προηγούμενες διαφάνειες και το κώδικα που σας δίνετε στο eclass υλοποιήστε το δίκτυο που φαίνεται στην διαφάνεια 2**
- **Με βάση το αρχείο delay\_ftp.txt που σας δίνεται στο eclass κάντε τις παρακάτω μετρήσεις**

## **Agent/TCP ΑΝΑΦΟΡΑ**

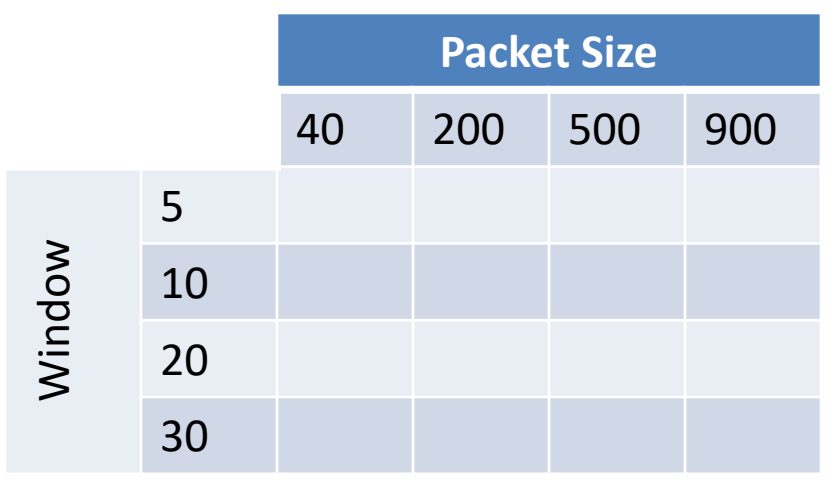

### Dropped Packets  $0\rightarrow 4$  Dropped Packets  $1\rightarrow 5$

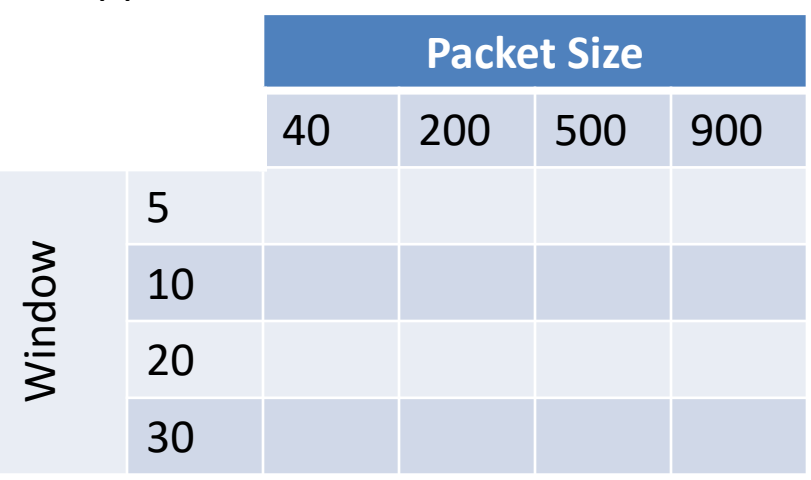

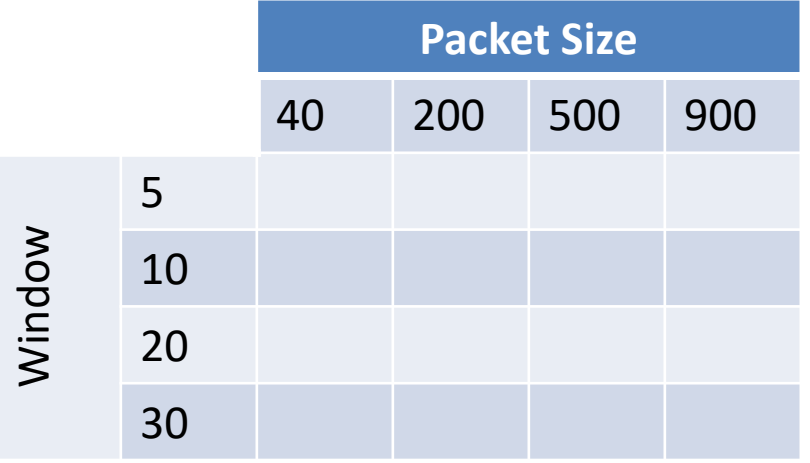

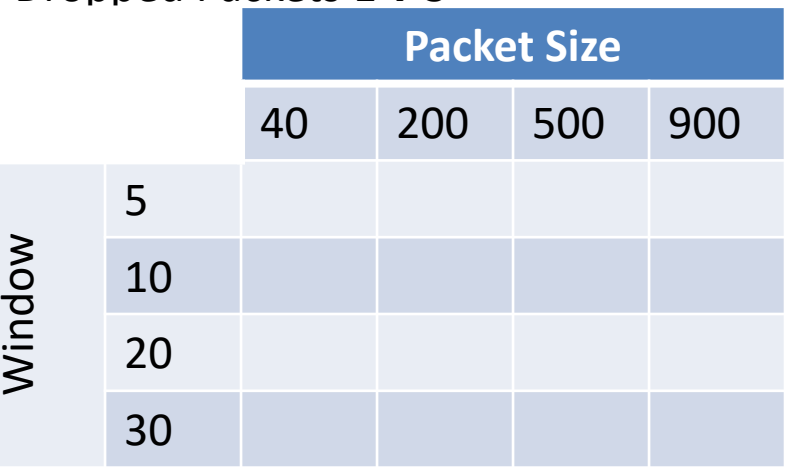

## **Agent/TCP/Reno ΑΝΑΦΟΡΑ**

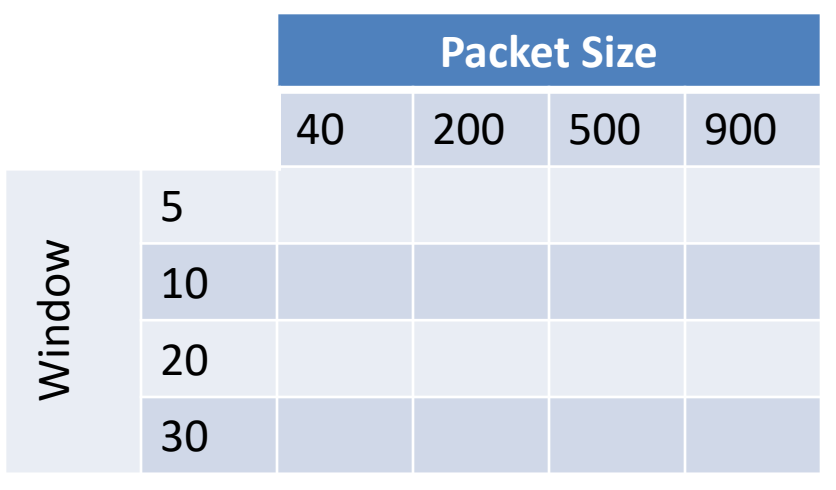

### Dropped Packets  $0\rightarrow 4$  Dropped Packets  $1\rightarrow 5$

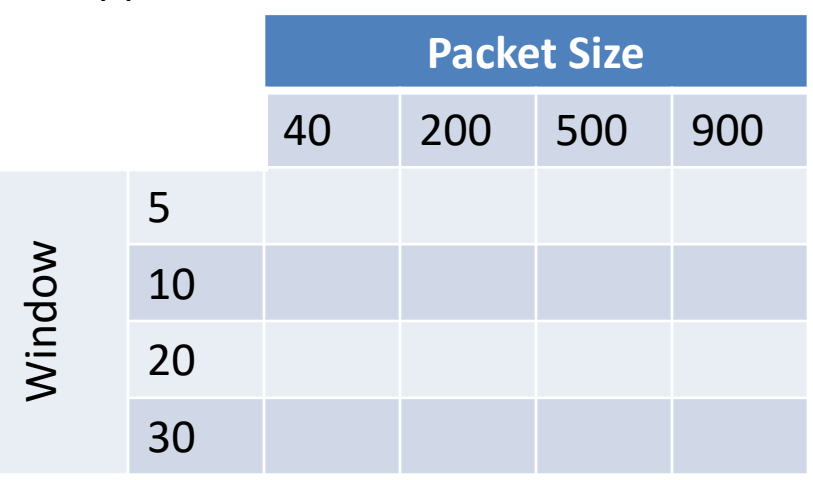

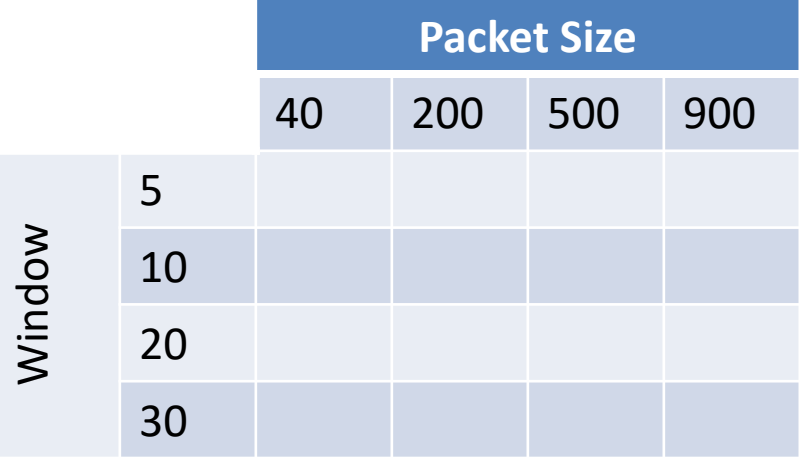

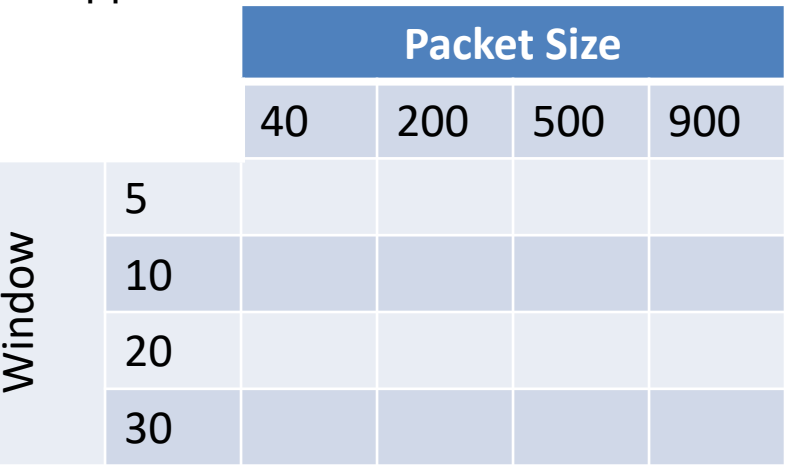

## **Agent/TCP/Vegas ΑΝΑΦΟΡΑ**

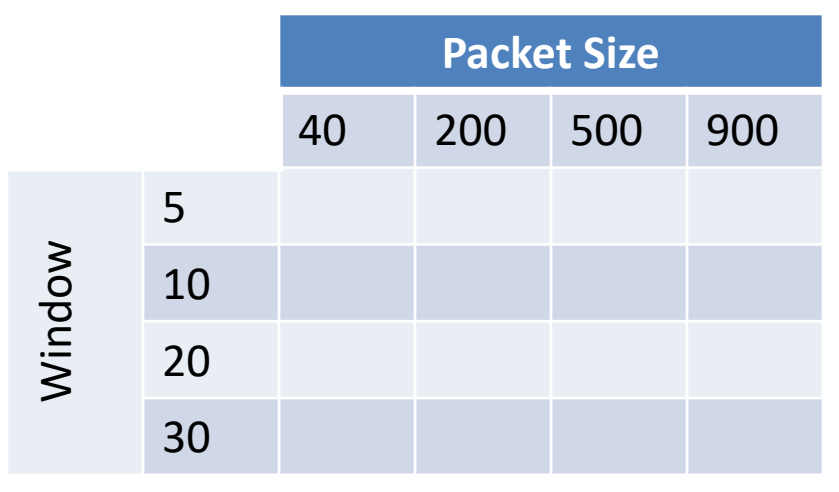

### Dropped Packets  $0\rightarrow 4$  Dropped Packets  $1\rightarrow 5$

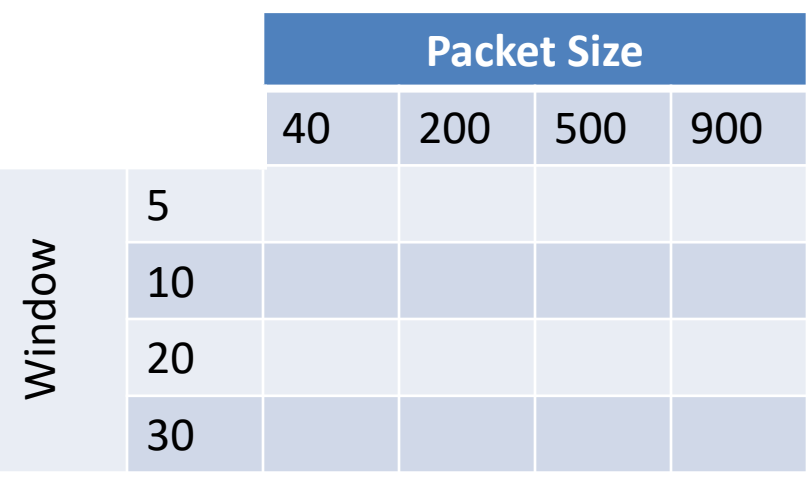

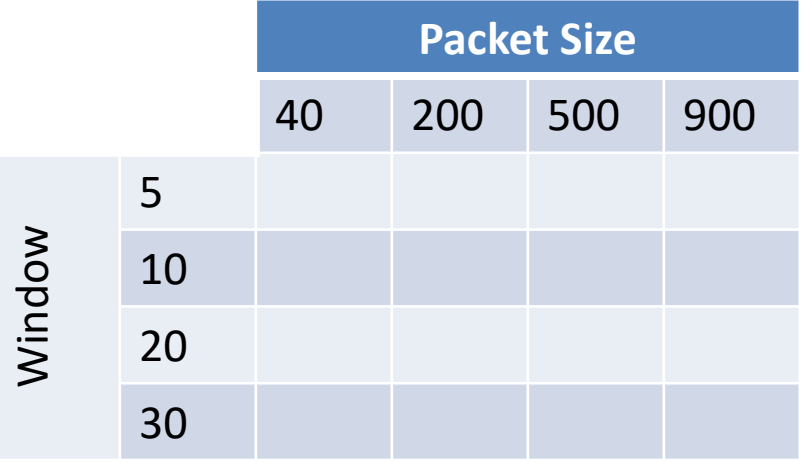

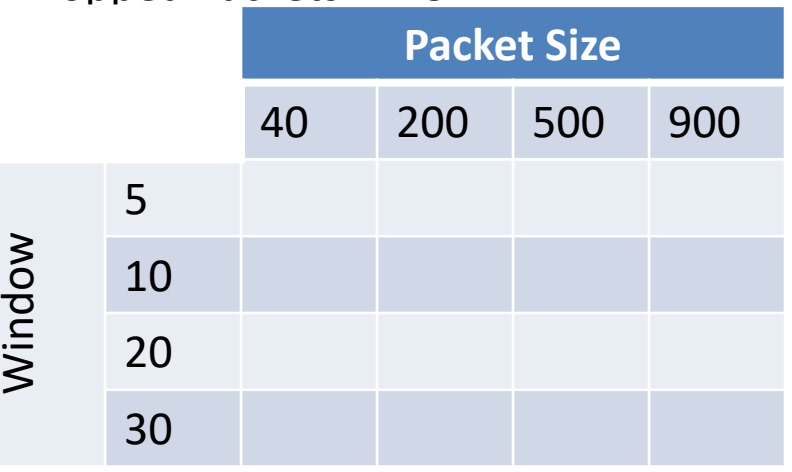

# **Agent/TCP/Linux ΑΝΑΦΟΡΑ**

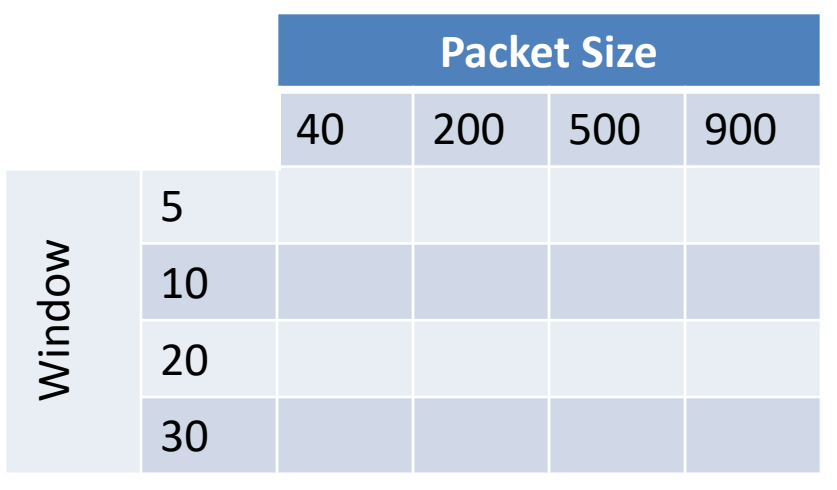

### Dropped Packets  $0\rightarrow 4$  Dropped Packets  $1\rightarrow 5$

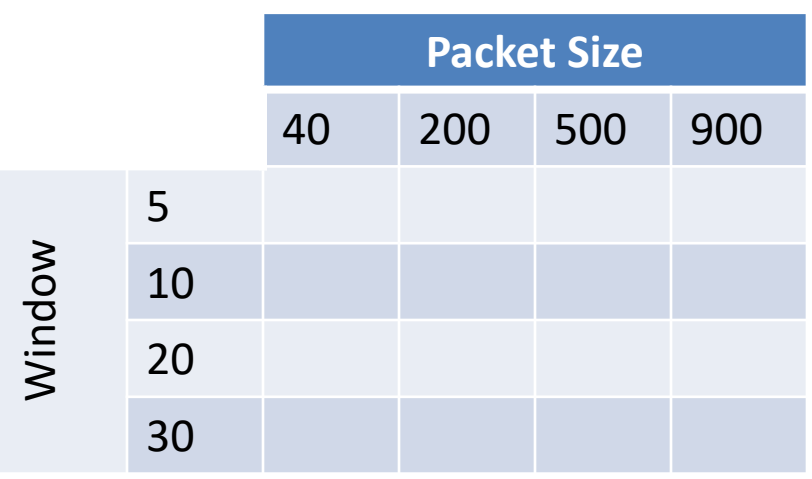

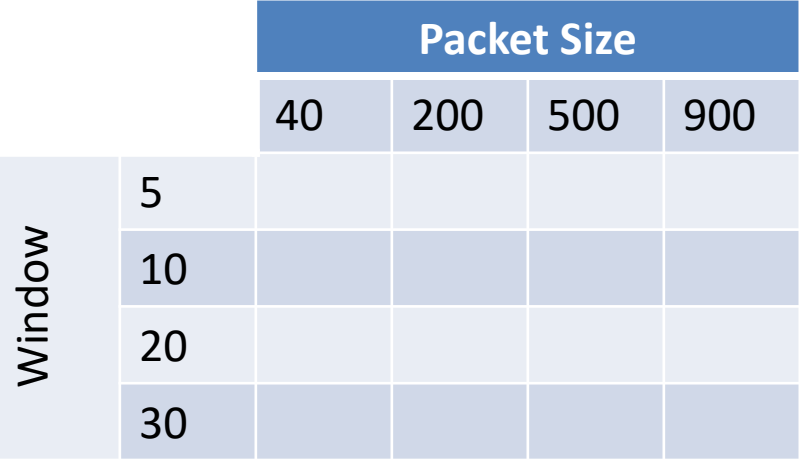

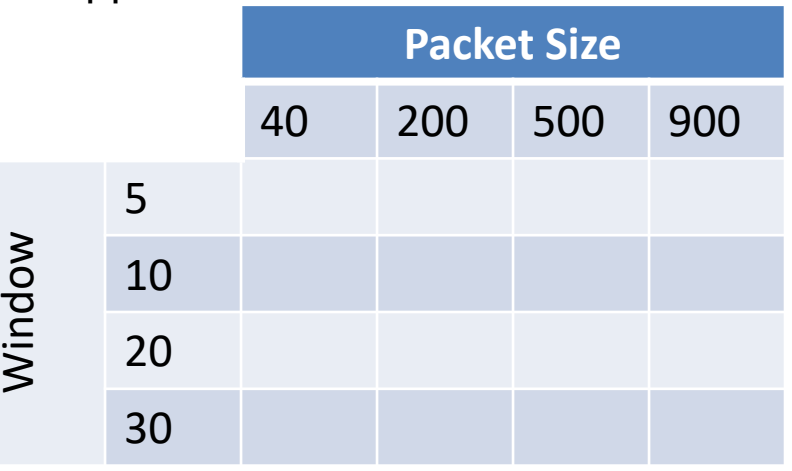

## **Discussion ΑΝΑΦΟΡΑ**

• Σχολιάστε την επίδραση των παραμέτρων που χρησιμοποιήσατε

• Σχολιάστε την απόδοση των διαφορετικών εκδόσεων TCP στο συγκεκριμένο σενάριο